## **Eclipse MicroProfile version history**

https://elmland.blog

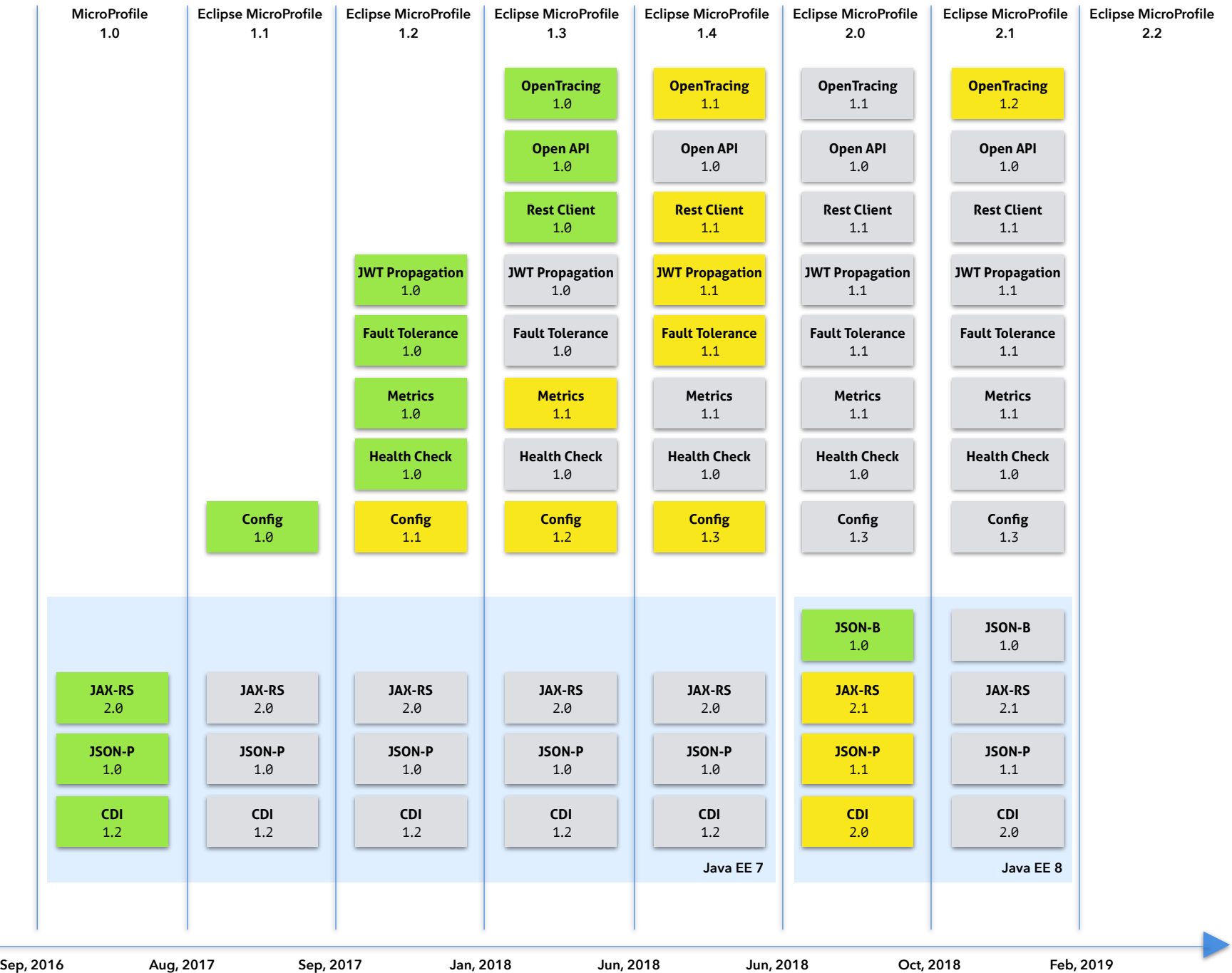

new no change